# **ExtractFile**

Extracts a file from a zip file into a variable.

# **Syntax**

```
Data = SRP_Zip("ExtractFile", ZipHandle, Index)
```
## Returns

The extracted file's data, or "" if the file was empty or if there was an error.

#### **Parameters**

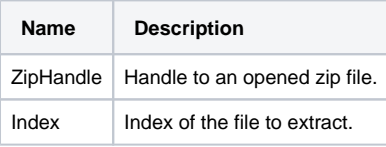

## Remarks

Call this service to extract a file into a variable. The value of Index can the value returned by [FindFile](https://wiki.srpcs.com/display/ZipUtility/FindFile) or the same index used to reference the file in the value returned by [GetFileList.](https://wiki.srpcs.com/display/ZipUtility/GetFileList)

## Examples

```
// Extract all files and save to a table (assuming table was previously opened)
hZip = SRP_Zip("Open", "C:\MyFile.zip")
If hZip EQ 0 then
    Call Msg(@Window, SRP_Zip("GetLastError"))
end else
   FileList = SRP_Zip("GetFileList", hZip)
   NumFiles = DCount(FileList, @FM)
   For i = 1 to NumFiles
      Data = SRP_Zip("ExtractFile", hZip, i)
       Write Data to hTable, FileList<i> then NULL
   Next i
    SRP_Zip("Close", hZip)
end
```

```
// Extract and save a single known file to a table (assuming table was previously opened)
hZip = SRP_Zip("Open", "C:\MyFile.zip")
If hZip EQ 0 then
   Call Msg(@Window, SRP_Zip("GetLastError"))
end else
   FileIndex = SRP_Zip("FindFile", hZip, "MyImage.bmp")
   If FileIndex NE 0 then
       Data = SRP_Zip("ExtractFile", hZip, FileIndex)
        Write Data to hTable, "MyImage.BMP" then NULL
    end
    SRP_Zip("Close", hZip)
end
```